## Git

#### Distributed Version Control System

# Why?

- History full history of all changed made to the project (and by who)
	- Traceability making changes visible
	- Identification link changes to things (eg, link changes to issues or specific developer)
- Branching/Merging work on features concurrently

#### Essential commands

- git init
- git clone <your-repository>
- git pull origin master
- git push origin master
- git add <file-you-want-to-add>
- git commit -am "<Enter a useful commit message>"

## Git workflow (simplified)

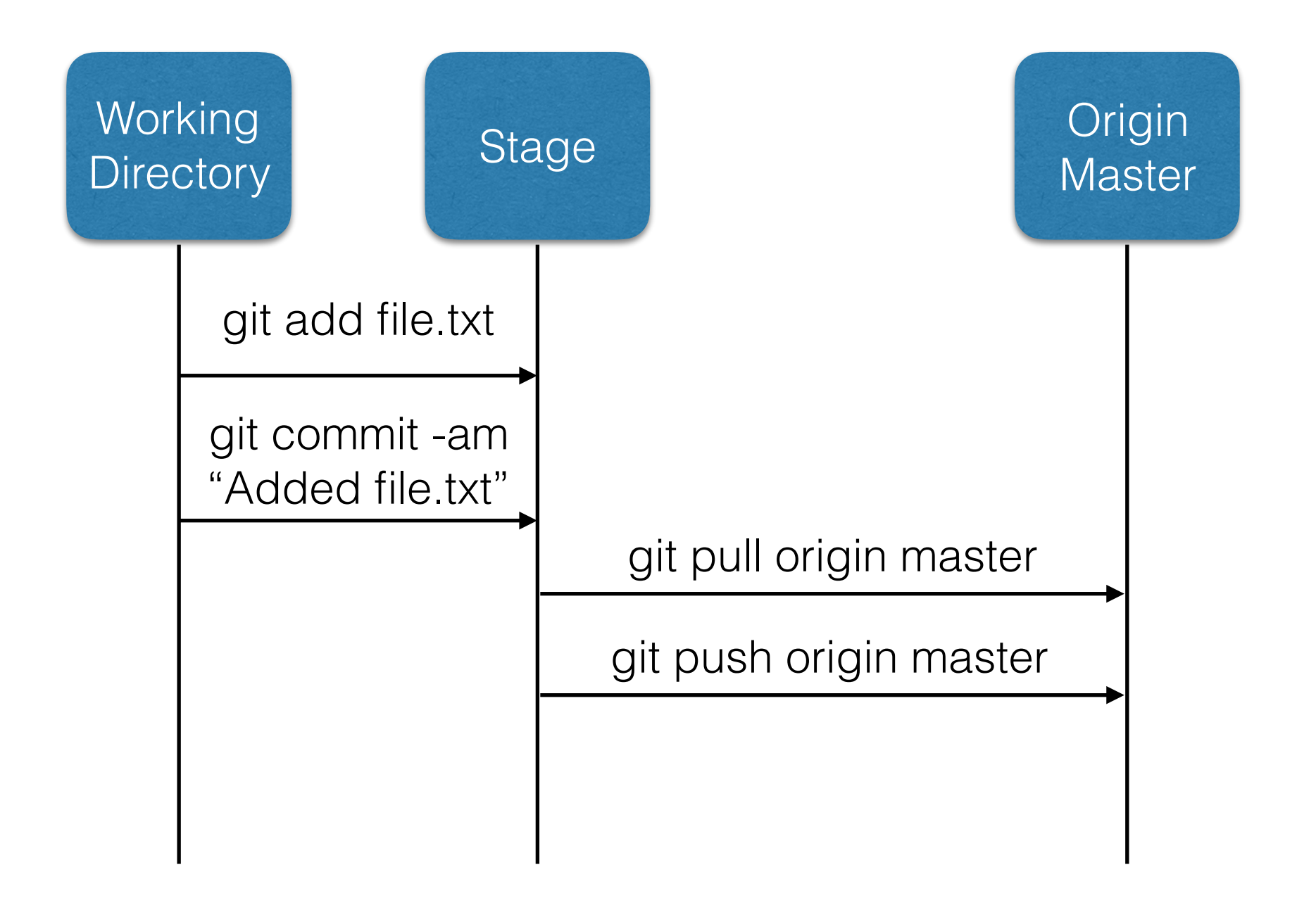

## Other useful commands

- git status
- git log
- git diff <commit-1-sha> <commit-2-sha>
- git tag -a <tag-name>
- git branch <new-branch-name>
- git checkout <branch-name>
- git merge <branch-name>

#### Resources

- [Git book](https://git-scm.com/book/en/v2)
- Online tutorial:
	- <https://try.github.io/>
- Git GUI Tools:
	- [SourceTree](https://www.sourcetreeapp.com)
	- [GitKraken](https://www.gitkraken.com)